# Adobe Illustrator (Mac) cheat sheet

#### Frequently used shortcuts

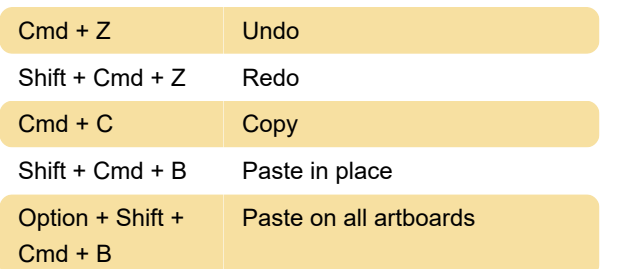

#### Select tools

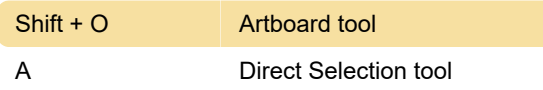

#### View artwork

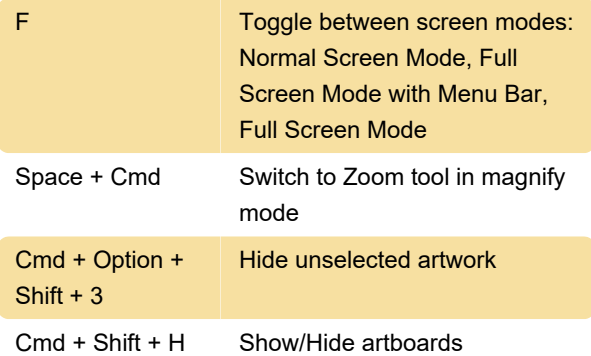

## Work with selections

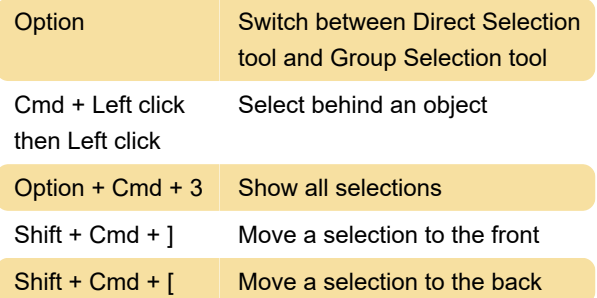

#### Draw

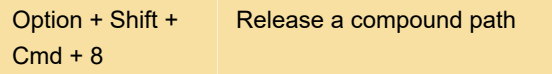

## Edit shapes

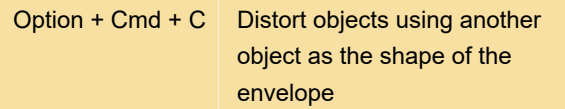

## Work with objects

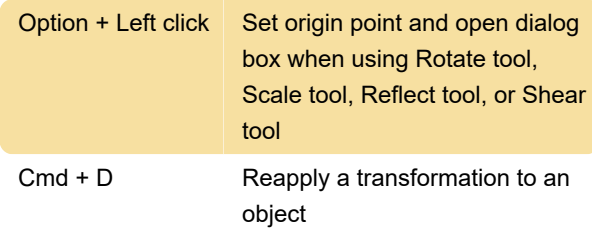

## Function keys

Source: Adobe

Last modification: 11/11/2019 8:10:37 PM

More information: [defkey.com/adobe-illustrator](https://defkey.com/adobe-illustrator-mac-shortcuts?filter=basic)[mac-shortcuts?filter=basic](https://defkey.com/adobe-illustrator-mac-shortcuts?filter=basic)

[Customize this PDF...](https://defkey.com/adobe-illustrator-mac-shortcuts?filter=basic?pdfOptions=true)